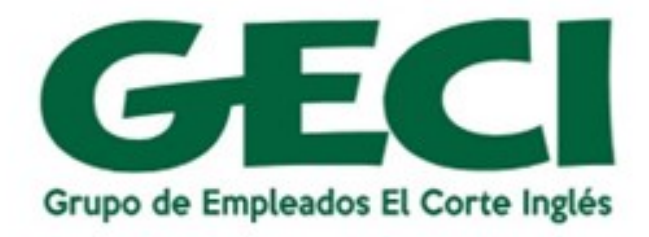

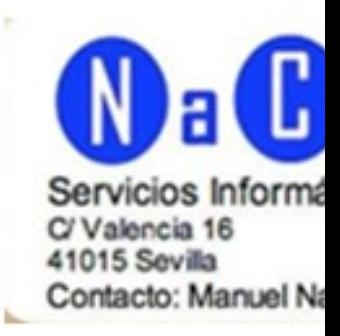

## Curso de Informática 2023-20 Lugar:  $C/$  Valencia Nº 16 Duración: Octubre 2023-Junio 2024 **Temario:** Informática Básica Presentaciones Powe Entorno Windows Base de Datos Acces Tratamiento de textos Word Internet  $\overline{\phantom{0}}$ Hoja de calculo Excel Correo Electrónico Clases de lunes a sábado en turno de mañana o tarde

Se puede asistir a grupos de uno o dos días a la semana

- Hay distintos niveles: básico, medio o avanzado
	- $\frac{2}{3}$
- Consultar grupos: días, horario, temario e importe